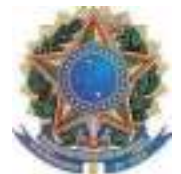

## TRIBUNAL REGIONAL DO TRABALHO DA 16ª REGIÃO COORDENADORIA DE PRECATÓRIOS PODER JUDICIÁRIO FEDERAL

Excelentíssimo(a) Senhor(a) Juiz(a) Auxiliar de Precatórios e/ou Gestor Gestor(a) da Coordenadoria de Precatórios do Tribunal de Regional do Trabalho da 16ª Região. Excelentíssimo(a) Precatórios do Tribunal de Regional da Processo nº. n.º: \_\_\_\_\_\_\_\_\_\_\_\_\_\_\_\_\_\_\_\_\_\_\_\_

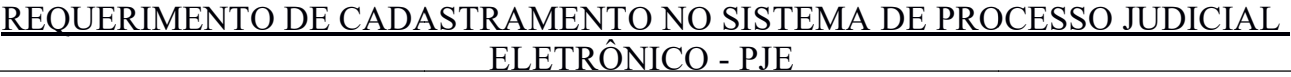

Processo nº. : \_\_\_\_\_\_\_\_\_\_\_\_\_\_\_\_\_\_\_\_\_\_\_\_\_\_

Precatório de n.º: et al establecer en la construction de n.º:

 $\mathsf{RP} \; \mathsf{n}^{\mathsf{o}}$  :

(ente público), pessoa de direito público, inscrito no

j.

,

Ministério da Fazenda sob o nº .

(CNPJ),telefone(), e-mail:

 $\overline{\phantom{a}}$ 

vem,respeitosamente, perante Vossa Excelência, solicitar o cadastramento junto ao Tribunal Regional do Trabalho da 16ª Região no Sistema de Processo Judicial Eletrônico –Pjede 2º Grau.

Anexar aorequerimento, com os documentos assinalados:

1 - Lei de criação e ato de instalação do ente público;

 2 – Nome da pessoa jurídica de direito público da administração direita ou indireta, número do Cadastro Nacional de 2 – Nome da pessoa jurídica de direito público da administração direita ou indireta, número do Cadastro Nacional de<br>Pessoa Jurídica (CNPJ), data de instalação, endereço (CEP, bairro, logradouro, número e complemento) e e-m

3 - Nome, Registro Geral – RG e Cadastro de Pessoas Físicas – CPF do gestor, endereço (CEP, bairro, logradouro, número e complemento) e Email do usuário gestor, do gestor assistente e do(s) usuário(s) assistente(s), em quantidade<br>que atenda às necessidades do ente público.  $q$ que atenda às necessidades do ente público.

4 - Nome dos(as) procuradores(as), do Município, com portaria, Registro Geral – RG e Cadastro de Pessoas Físicas – CPF dos(as) procuradores(as), endereço (CEP, bairro, logradouro, número e complemento) e Email do usuário dos(as) procuradores(as).

SãoLuís(MA), de de .

REQUERENTE